## Survey Object Last Modified on 10/12/2020 7:27 pm EDT |

The following API calls are currently available for the Survey object:

- GET LIST
- **GET SURVEY**
- **CREATE SURVEY**
- UPDATE/COPY SURVEY
- **DELETE SURVEY**

For info on returned fields and example returns go toSurvey Object Returned Fields.

**GET LIST** - Get a list of all of your surveys.

https://api.surveygizmo.com/v4/survey

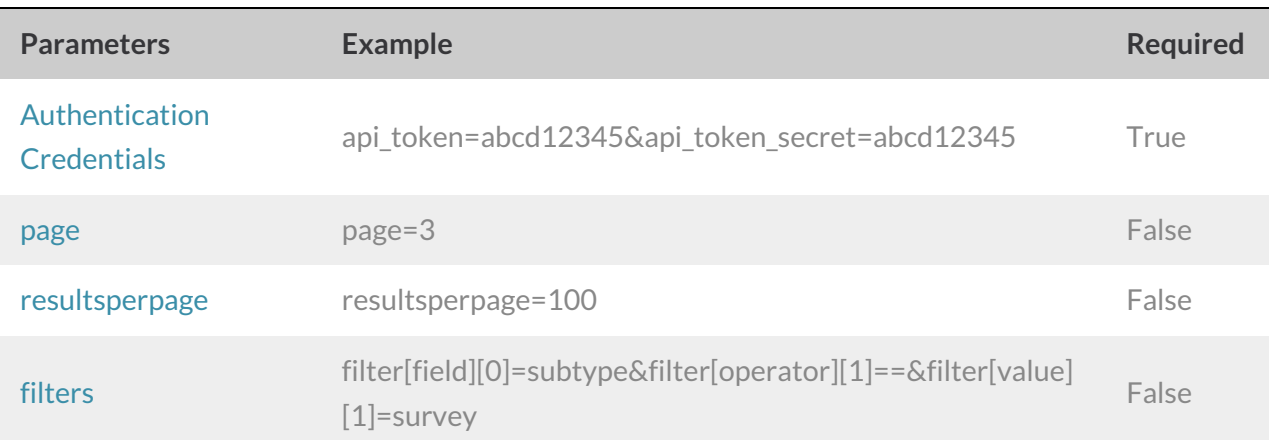

**GET SURVEY**- Get information about a specified survey.

https://api.surveygizmo.com/v4/survey/123456

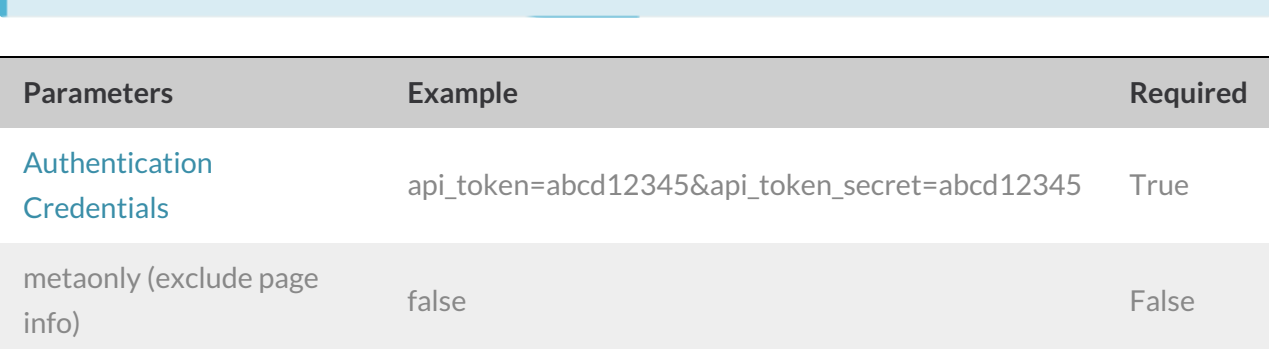

**CREATE SURVEY**- Create a new survey.

https://api.surveygizmo.com/v4/survey/?\_method=PUT&title=Title&type=survey

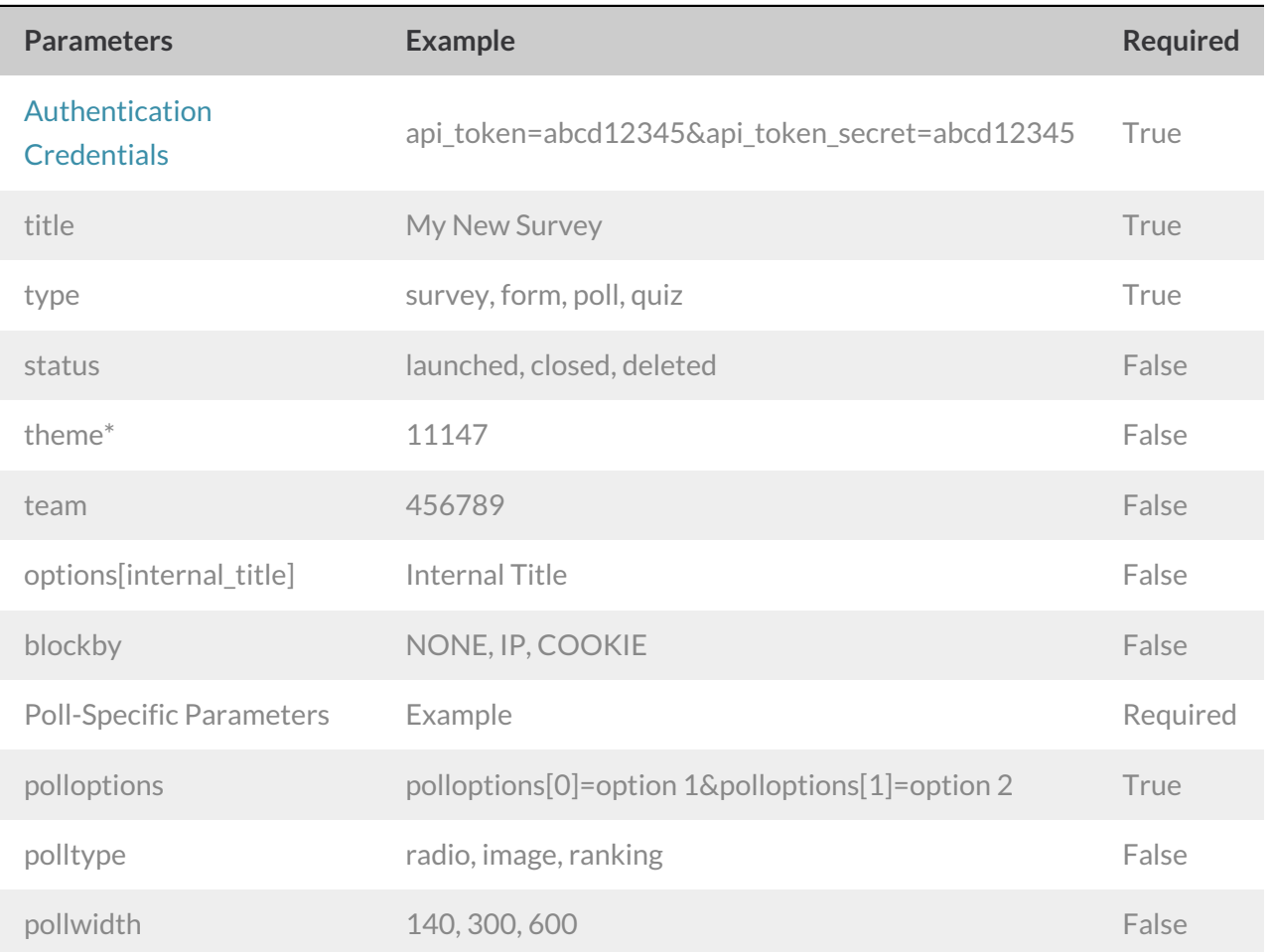

\*The theme parameter only supports saved themes in your Theme Library. To obtain the ID, go to Account > Libraries > Survey *Themes and select the theme you wish to use. The ID will display in the URL.*

**UPDATE/COPY SURVEY**- Update and/or copy a specified survey.

https://api.surveygizmo.com/v4/survey/123456?\_method=POST

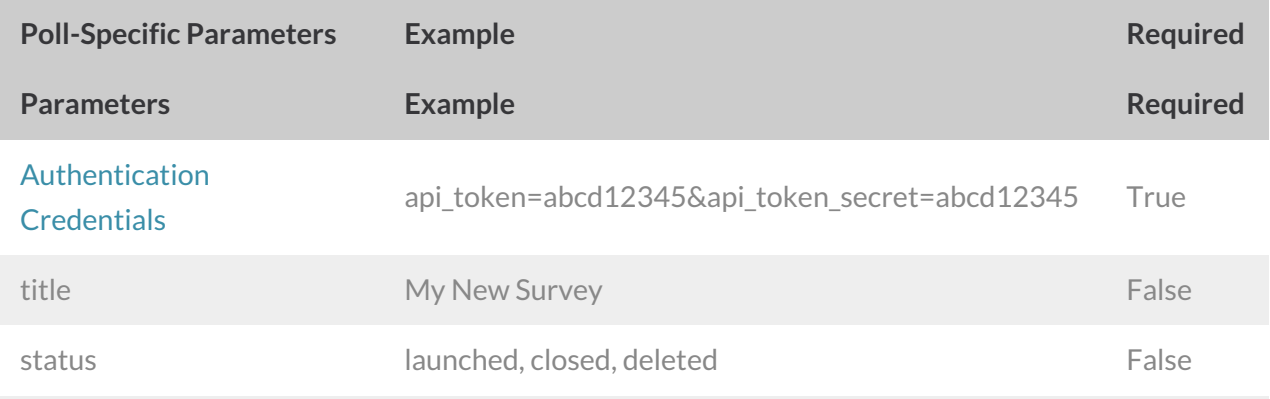

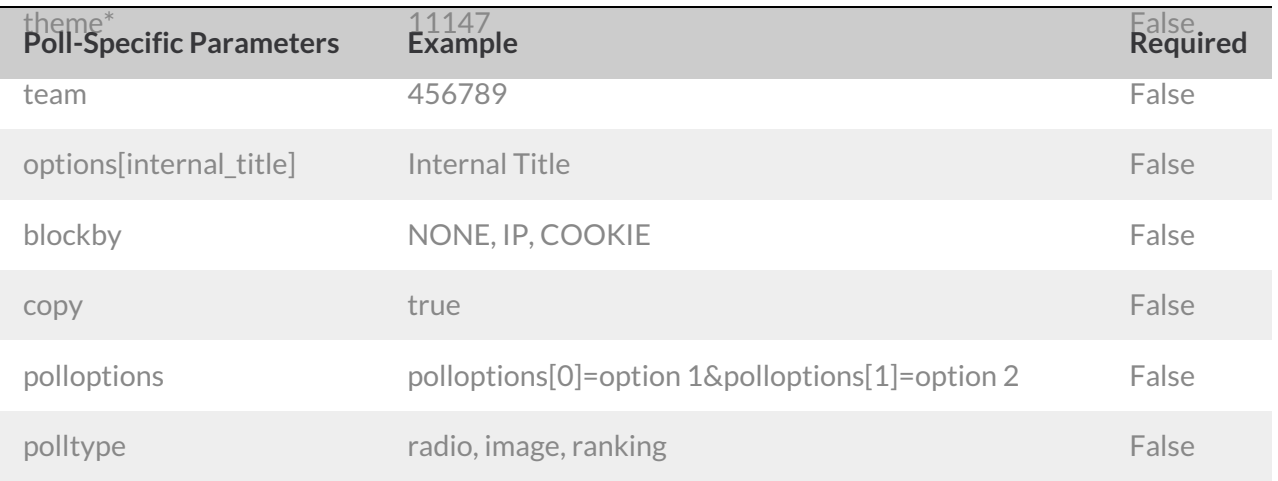

\*The theme parameter only supports saved themes in your Theme Library. To obtain the ID, go to Account > Libraries > Survey *Themes and select the theme you wish to use. The ID will display in the URL.*

**DELETE SURVEY**- Delete a specified survey.

https://api.surveygizmo.com/v4/survey/123456?\_method=DELETE

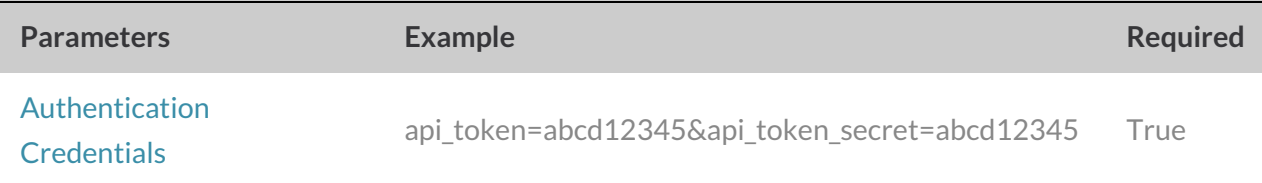

Back to the Top